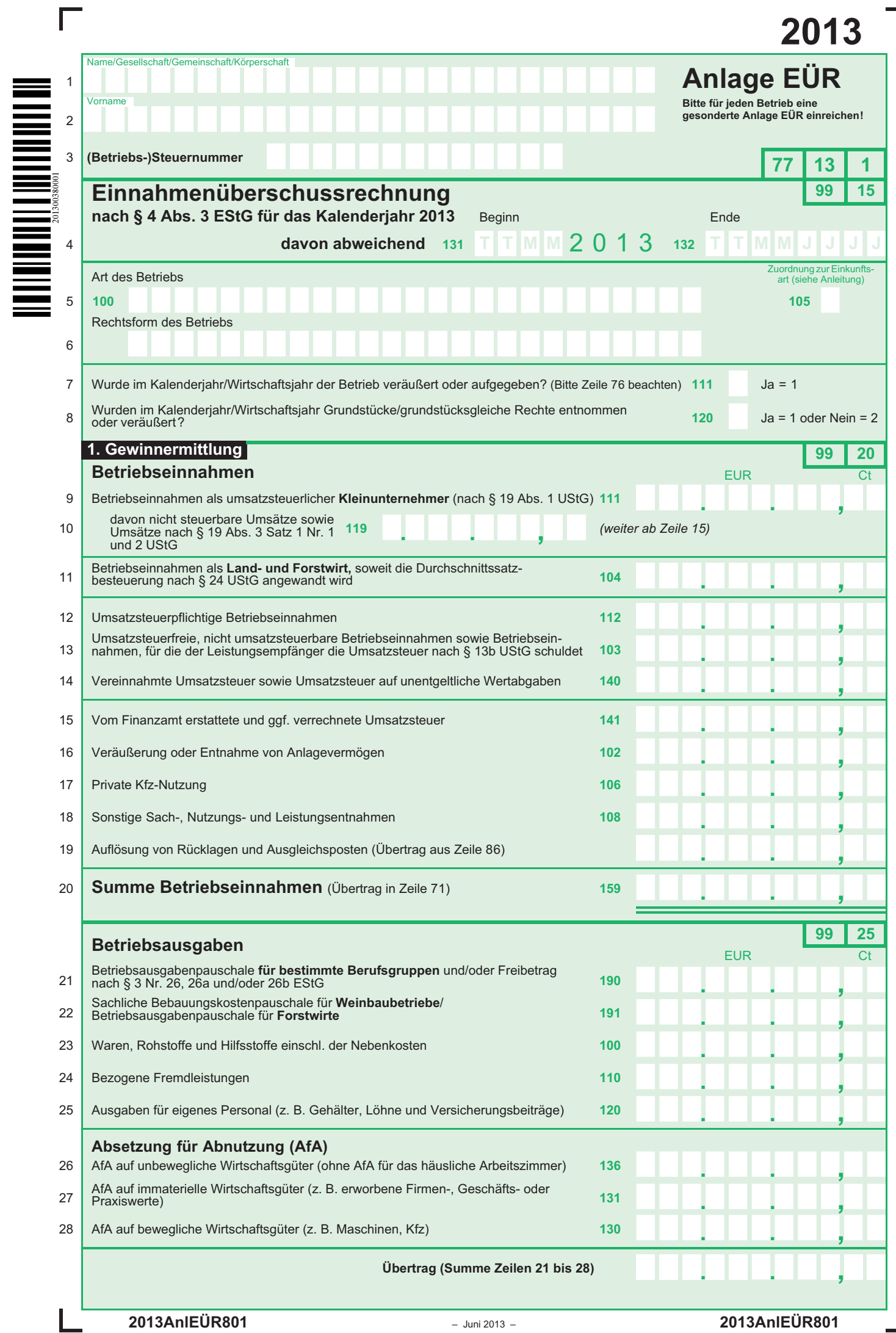

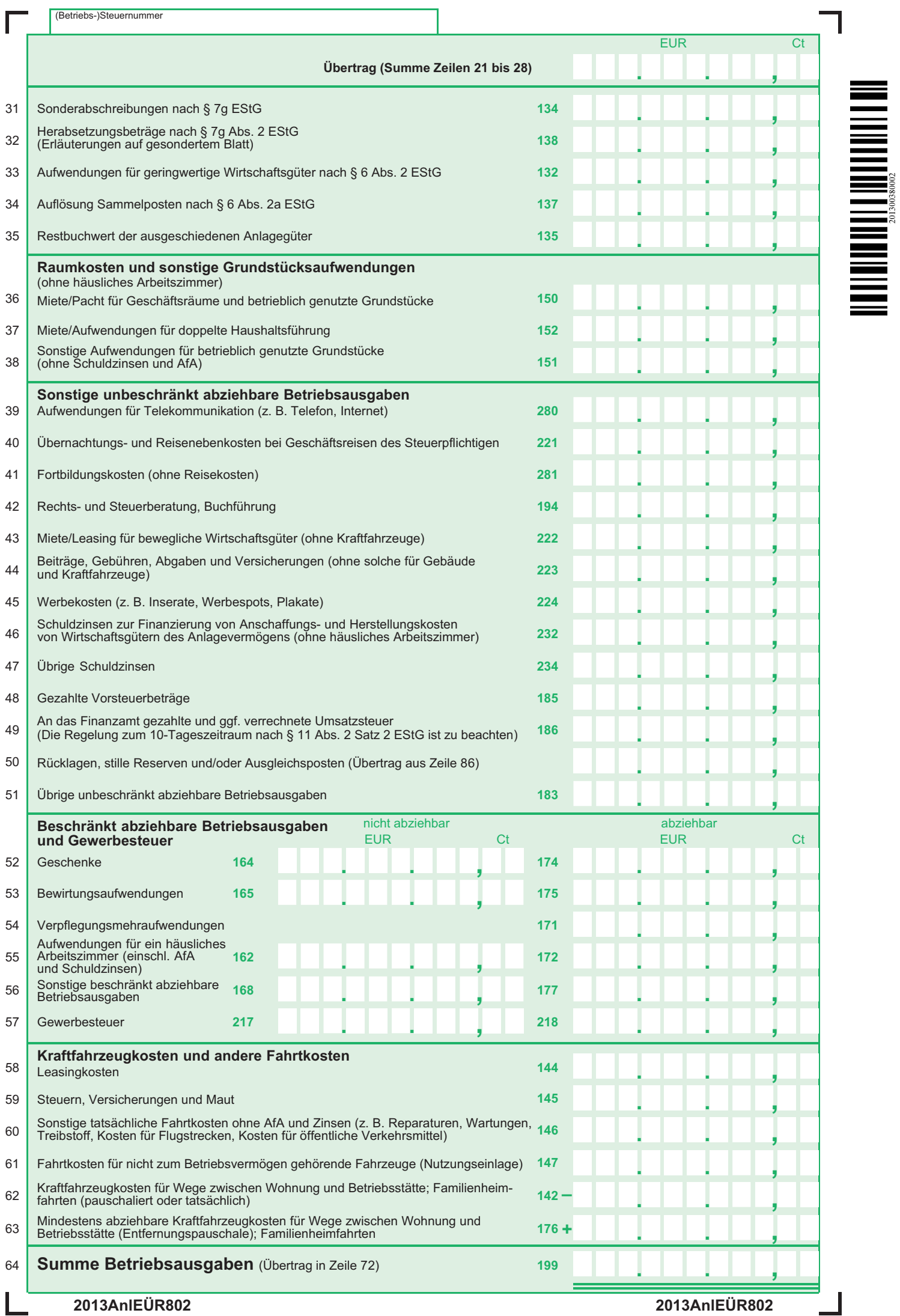

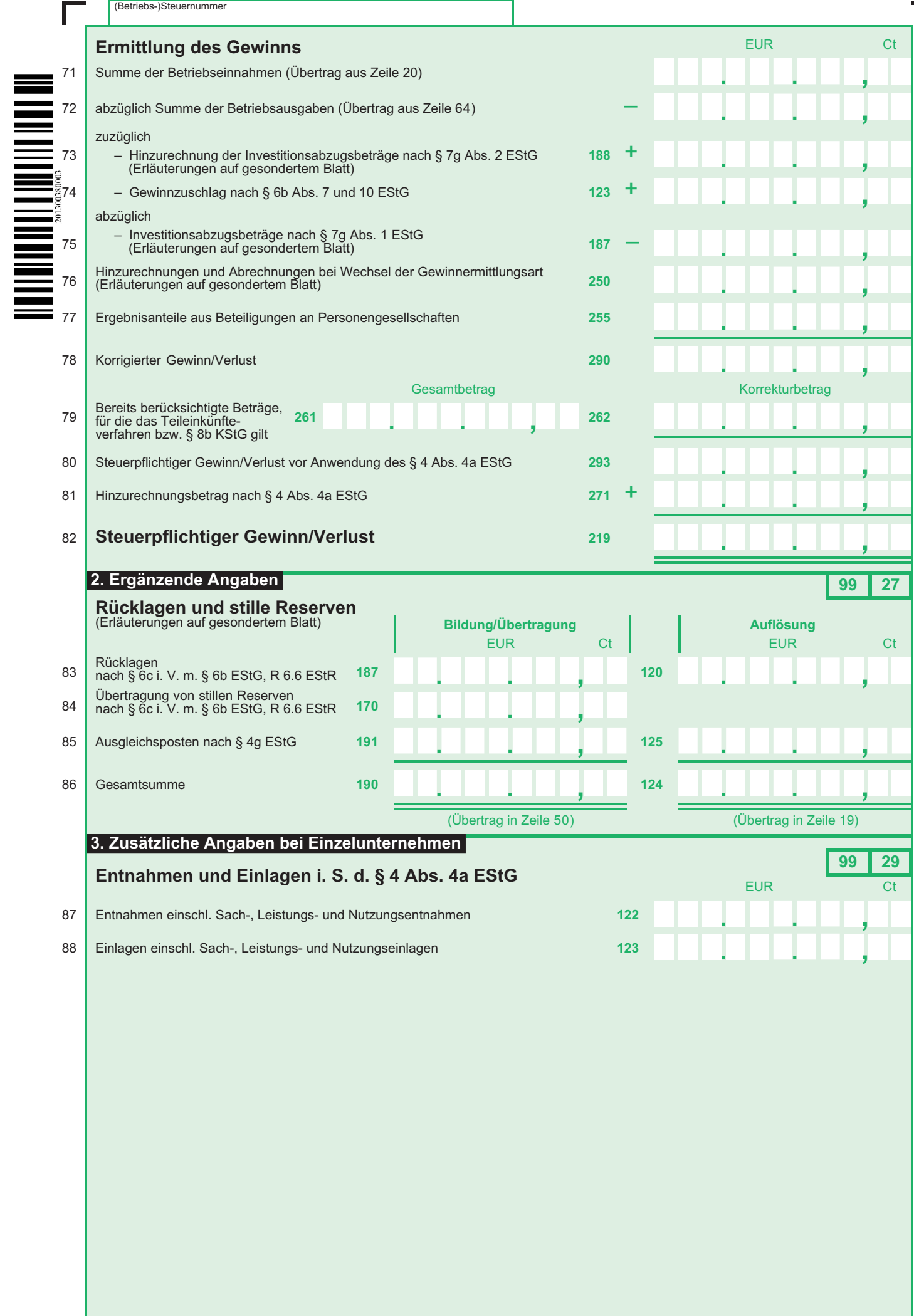

 $\overline{\phantom{a}}$ 

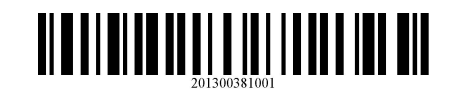

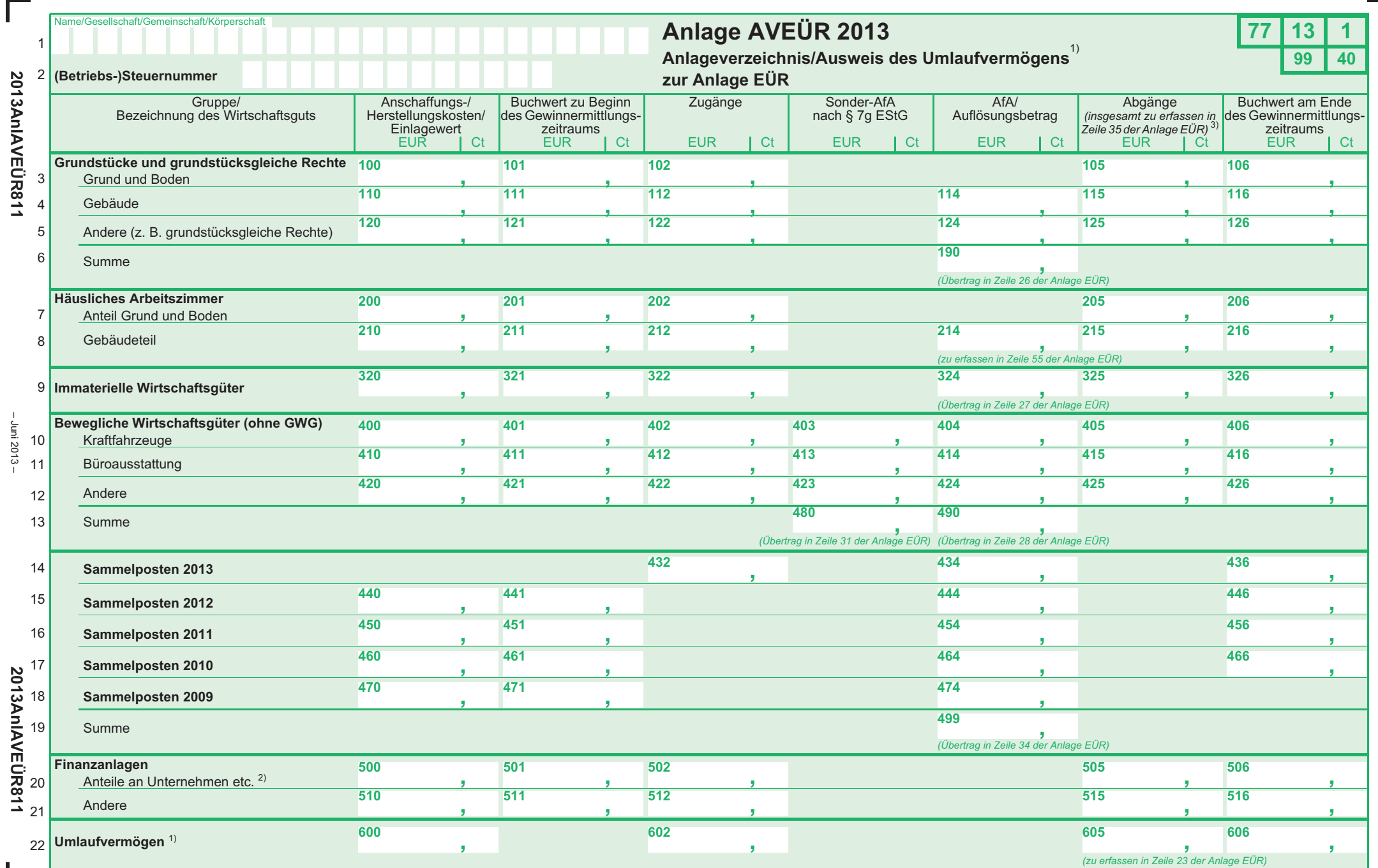

1) nur Umlaufvermögen i. S. d. § 4 Abs. 3 Satz 4 EStG (z. B. Wertpapiere, Grund und Boden sowie Gebäude) bzw. § 32b Abs. 2 Satz 1 Nr. 2 Satz 2 Buchstabe c EStG 3) Summe der Einzelbeträge ohne Betrag aus Zeile 22<br>2) fü

– Juni 2013–

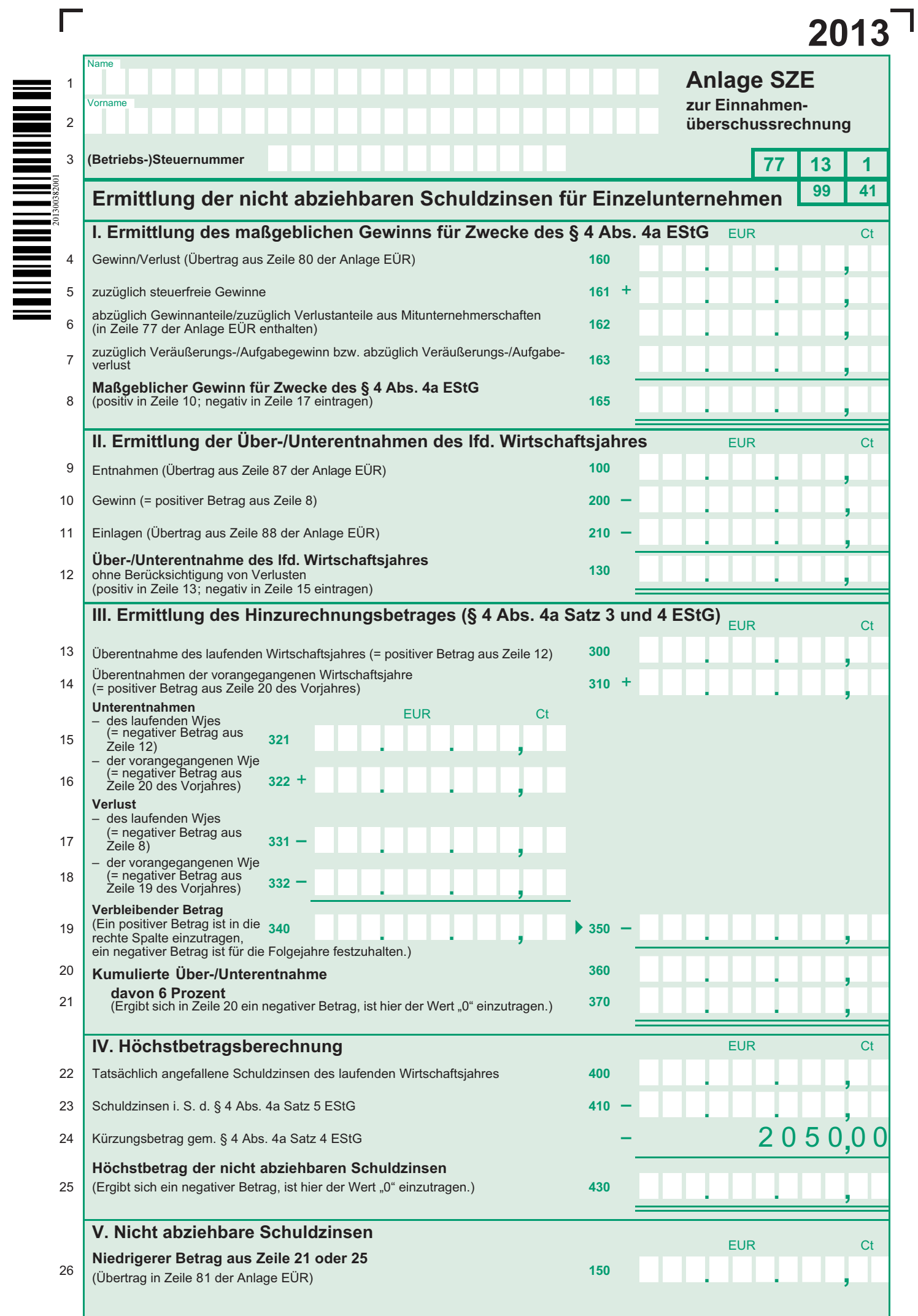

I

 $\overline{\phantom{a}}$ 

# **Anleitung zum Vordruck "Einnahmenüberschussrechnung – Anlage EÜR" 2013**

**(Gewinnermittlung nach § 4 Abs. 3 EStG)** 

**Liegen Ihre Betriebseinnahmen für diesen Betrieb unter der Grenze von 17.500 !, wird es nicht beanstandet, wenn Sie der Steuererklärung anstelle des Vordrucks eine formlose Gewinnermittlung beifügen.** 

# **Die Anleitung soll Ihnen das Ausfüllen der Anlage EÜR erleichtern.**

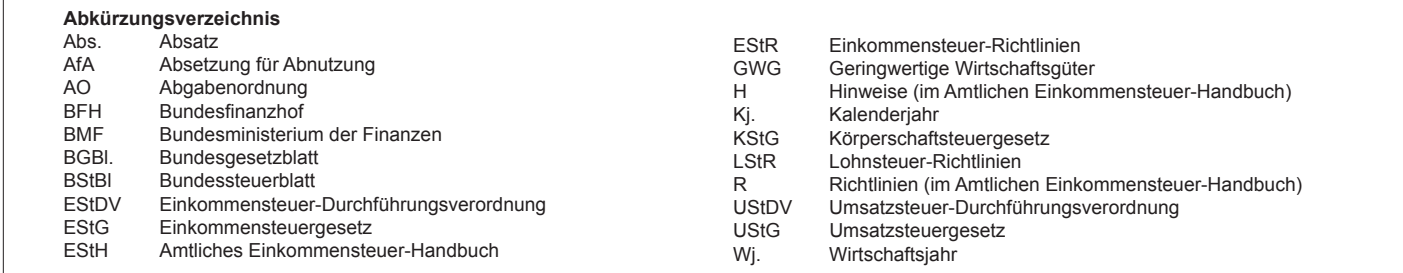

 Die Anlage EÜR ist nach § 60 Abs. 4 EStDV elektronisch an die Finanzverwaltung zu übermitteln. Sofern Sie sich dabei für die elektronische authentifizierte Über- mittlung entscheiden, benötigen Sie ein Zertifikat. Dieses erhalten Sie im Anschluss an Ihre Registrierung auf der Internetseite www.elsteronline.de/eportal/. Bitte Sie, dass der Registrierungsvorgang bis zu zwei Wochen dauern kann. Programme zur elektronischen Übermittlung finden Sie unter Die Abgabe der Anlage EUR in Papierform ist nur noch in Härtefällen zulässig. Für jeden Betrieb ist eine separate Die Abgabe der Anlage EÜR in Papierform ist nur noch in Härtefällen zulässig. Für jeden Betrieb ist eine separate Einnahmenüberschussrechnung zu übermitteln/abzugeben. beachten Sie, dass der Registrierungsvorgang bis zu zwei Wochen dauern kann. Programme zur elektronischen Übermittlung finden Sie unter https://www.elster.de/ elster\_soft\_nw.php. Die Abgabe der Anlage EUR in Papierform ist nur noch in Härtefällen zulässig. Für jeden Betrieb ist eine separate Einnahmenüberschussrechnung<br>zu übermitteln/abzugeben.<br>Bitte füllen Sie Zeilen/Felder, vo

füllen Sie Zeilen/Felder, von denen Sie nicht betroffen sind, nicht aus (auch nicht mit dem Wert 0,00).

Nur bei Gesellschaften/Gemeinschaften:

 **Gesamthand der Gesellschaft/Gemeinschaft elektronisch übermittelten Anlage EÜR gesondert einzureichen.**Für die einzelnen Beteiligten sind ggf. die Ermittlungen der Sonderbetriebseinnahmen und -ausgaben sowie die Ergänzungsrechnungen zusätzlich zur für die

 Der Vordruck ist nicht zu verwenden, sofern lediglich Betriebsausgaben festgestellt werden (z. B. bei Kostenträgergemeinschaften). Die Abgabepflicht gilt auch für **Körperschaften** (§ 31 KStG), die nicht zur Buchführung verpflichtet sind. Steuerbegünstigte Körperschaften brauchen den Vordruck nur dann abgeben, wenn die Einnahmen einschließlich der Umsatzsteuer aus steuerpflichtigen wirtschaftlichen Geschäftsbetrieben die Besteuerungsgrenze von insgesamt 35.000 € im Jahr übersteigen. Einzutragen sind die Daten des einheitlichen steuerpflichtigen wirtschaftlichen Geschäftsbetriebs (§ 64 Abs. 2 AO). Die Wahlmöglich keiten des § 64 Abs. 5 AO (Ansatz des Gewinns mit dem branchenüblichen Reingewinn bei der Verwertung unentgeltlich erworbenen Altmaterials) und des § 64 Abs. 6 AO (Gewinnpauschalierung bei bestimmten wirtschaftlichen Geschäftsbetrieben, die eng mit der steuerbegünstigten Tätigkeit oder einem Zweckbetrieb ver- bunden sind) bleiben unberührt. Bei Gewinnpauschalierung nach § 64 Abs. 5 oder 6 AO sind die Betriebseinnahmen in voller Höhe zu erfassen. Die Differenz zum pauschal ermittelten Gewinn ist in Zeile 21 einzutragen.

# **Allgemeine Angaben (Zeilen 1 bis 8)**

 Tragen Sie die **Steuernummer**, unter der der Betrieb geführt wird, die **Art des Betriebs** bzw. der Tätigkeit (Schwerpunkt) sowie die Rechsform des Betriebs B. Einzelunternehmen) in die entsprechenden Felder ein.

die Zuordnung zur Einkunftsart und steuerpflichtigen Person (kann auch eine sein) verwenden Sie bitte folgende Ziffern: (z. B. Einzelunternehmen) in die entsprechenden Felder ein.<br>Für die Zuordnung zur Einkunftsart und steuerpflichtigen Person (kann auch eine<br>Gesellschaft/Gemeinschaft sein) verwenden Sie bitte folgende Ziffern:

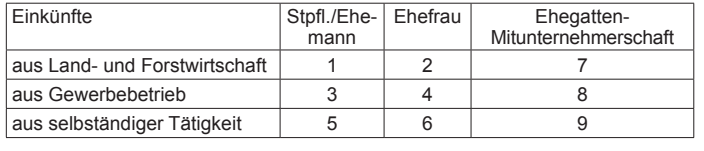

# **Zeile 4**

 In der Zeile 4 sind nur Eintragungen vorzunehmen, wenn das Wj. vom Kj. ab- weicht. Für land- und forstwirtschaftliche Betriebe ist stets eine Eintragung erforderlich.

# **Zeile 8**

 Hier ist zwingend anzugeben, ob im Wj. Grundstücke oder grundstücksgleiche Rechte entnommen oder veräußert wurden.

# **Betriebseinnahmen (Zeilen 9 bis 20)**

 Betriebseinnahmen sind grundsätzlich im Zeitpunkt des Zuflusses zu erfassen. Ausnahmen ergeben sich aus § 11 Abs. 1 EStG.

# **Zeile 9**

 Hier tragen **umsatzsteuerliche Kleinunternehmer** ihre Betriebseinnahmen (ohne Beträge aus Zeilen 15 bis 19) mit dem Bruttobetrag ein.

 Sie sind Kleinunternehmer, wenn Ihr Gesamtumsatz (§ 19 UStG) im vorangeigenen Kj. 17.500 € nicht überstiegen hat und im laufenden Kj. voraussicht-<br>50.000 € nicht übersteigen wird und Sie nicht zur Umsatzsteuerpflicht optiert haben. Kleinunternehmer dürfen für ihre Umsätze, z. B. beim Verkauf von Wa- ren oder der Erbringung von Dienstleistungen, keine Umsatzsteuer gesondert in Rechnung stellen. gangenen Kj. 17.500 € nicht überstiegen hat und im läufenden Kj. voraussicht-<br>lich 50.000 € nicht übersteigen wird und Sie nicht zur Umsatzsteuerpflicht optiert

# **Zeile 10**

 Hier sind nicht steuerbare Umsätze und Umsätze nach § 19 Abs. 3 Satz 1 Nr. 1 und 2 UStG nachrichtlich zu erfassen.

# **Zeile 11**

 Diese Zeile ist **nur von Land- und Forstwirten** auszufüllen, deren Umsätze nicht nach den allgemeinen Vorschriften des UStG zu versteuern sind. Einzutragen sind die Bruttowerte (ohne Beträge aus Zeilen 15 bis 19). Umsätze, die nach den allgemeinen Vorschriften des UStG zu versteuern sind, sind in den Zeilen 12 bis 18 einzutragen.

# **Zeile 12**

 Tragen Sie hier sämtliche umsatzsteuerpflichtigen Betriebseinnahmen (ohne Beaus Zeilen 16 bis 18) jeweils ohne Umsatzsteuer (netto) ein. Die auf diese<br>ebseinnahmen entfallende Umsatzsteuer ist in Zeile 14 zu erfassen. träge aus Zeilen 16 bis 18) jeweils ohne Umsatzsteuer (netto) ein. Die auf diese Betriebseinnahmen entfallende Umsatzsteuer ist in Zeile 14 zu erfassen.

# **Anleitung zur Anlage EÜR** Juni <sup>2013</sup>

# **Zeile 13**

 In dieser Zeile sind die nach § 4 UStG umsatzsteuerfreien (z. B. Zinsen) und die nicht umsatzsteuerbaren Betriebseinnahmen (z. B. Entschädigungen, öffentliche :hüsse wie Forstbeihilfen, Zuschüsse zur Flurbereinigung, Zin<br>· sonstige Subventionen) – ohne Beträge aus Zeilen 16 bis 18 – Außerdem sind in dieser Zeile die Betriebseinnahmen einzutragen, für die der Leistungsempfänger die Umsatzsteuer nach § 13b UStG schuldet. Zuschüsse wie Forstbeihilfen, Zuschüsse zur Flurbereinigung, Zinszuschüsse oder sonstige Subventionen) – ohne Beträge aus Zeilen 16 bis 18 – anzugeben.

## **Zeile 14**

e vereinnahmten Umsatzsteuerbeträge auf die Betriebseinnahmen der Zeilen<br>: und 16 gehören im Zeitpunkt ihrer Vereinnahmung sowie die Umsatzsteuer auf unentgeltliche Wertabgaben der Zeilen 17 und 18 im Zeitpunkt ihrer Entste- hung zu den Betriebseinnahmen und sind in dieser Zeile einzutragen. Die vereinnahmten Umsatzsteuerbeträge auf die Betriebseinnahmen der Zeilen 12 und 16 gehören im Zeitpunkt ihrer Vereinnahmung sowie die Umsatzsteuer

# **Zeile 15**

 Hier sind die vom Finanzamt erstatteten und ggf. verrechneten Umsatzsteuerbe- träge einzutragen. Die entsprechenden erstatteten steuerlichen Nebenleistungen (Verspätungszuschlag, Säumniszuschlag etc.) sind in Zeile 13, bei Kleinunter- nehmern in den Zeilen 9 und 10, zu erfassen.

# **Zeile 16**

 Tragen Sie hier bei Veräußerung von Wirtschaftsgütern des Anlagevermögens (z. B. Maschinen, Kfz) den Erlös jeweils ohne Umsatzsteuer ein. Pauschalierende **Land- und Forstwirte** (§ 24 UStG) tragen hier die Bruttowerte ein. Bei Entnah- men ist in der Regel der Teilwert anzusetzen. Teilwert ist der Betrag, den ein Er- werber des ganzen Betriebs im Rahmen des Gesamtkaufpreises für das einzelne Wirtschaftsgut ansetzen würde; dabei ist davon auszugehen, dass der Erwerber den Betrieb fortführt.

#### **Zeile 17**

 Nutzen Sie ein zum Betriebsvermögen gehörendes Fahrzeug auch zu privaten Zwecken, ist der private Nutzungswert als Betriebseinnahme zu erfassen.

 Für Fahrzeuge, die zu mehr als 50 % betrieblich genutzt werden, ist grundsätzlich der Wert pauschal nach dem folgenden Beispiel (sog. 1 %-Regelung gem. § 6 Abs. 1 Nr. 4 EStG) zu ermitteln:

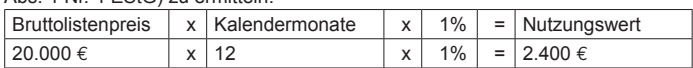

 Begrenzt wird dieser Betrag durch die sog. Kostendeckelung (vgl. Ausführungen i Zeile 62). Für Umsatzsteuerzwecke kann aus Vereinfachungsgründen von<br>m Nutzungswert für die nicht mit Vorsteuern belasteten Kosten ein Abschlag von 20 % vorgenommen werden. Die auf den restlichen Betrag entfallende Um- satzsteuer ist in Zeile 14 mit zu berücksichtigen. zu Zeile 62). Für Umsatzsteuerzwecke kann aus Vereinfachungsgründen von dem Nutzungswert für die nicht mit Vorsteuern belasteten Kosten ein Abschlag

 Alternativ hierzu können Sie den tatsächlichen privaten Nutzungsanteil an den tkosten des/der jeweiligen Kfz (vgl. Zeilen 28, 46 und 58 bis 60)<br>eines Fahrtenbuches ermitteln. Der private Nutzungswert eines zeugs, das nicht zu mehr als 50 % betrieblich genutzt wird, ist mit dem auf die nicht betrieblichen Fahrten entfallenden Anteil an den Gesamtaufwendungen für Gesamtkosten des/der jeweiligen Kfz (vgl. Zeilen 28, 46 und 58 bis 60) durch Führen eines Fahrtenbuches ermitteln. Der private Nutzungswert eines Fahrdas Kfz zu bewerten.

Weitere Erläuterungen finden Sie in den BMF-Schreiben vom 18.11.2009, BStBl<br>I S. 1326 und vom 15.11.2012, BStBl I S. 1099. S. 1326 und vom 15.11.2012, BStBI I S. 1099.

 Bei **steuerbegünstigten Körperschaften** ist die Nutzung außerhalb des steuerpflichtigen wirtschaftlichen Geschäftsbetriebs anzugeben.

#### **Zeile 18**

 In diese Zeile sind die Privatanteile (jeweils ohne Umsatzsteuer) einzutragen, die für Sach-, Nutzungs- oder Leistungsentnahmen anzusetzen sind (z. B. Warenent- nahmen, private Nutzung von betrieblichen Maschinen oder die Ausführung von Arbeiten am Privatgrundstück durch Arbeitnehmer des Betriebs). Bei Aufwands- entnahmen sind die entstandenen Selbstkosten (Gesamtaufwendungen) anzu- setzen. Die darauf entfallende Umsatzsteuer ist in Zeile 14 zu berücksichtigen. Bei **Körperschaften** sind die Entnahmen für außerbetriebliche Zwecke bzw. verdeckte Gewinnausschüttungen einzutragen.

# **Betriebsausgaben (Zeilen 21 bis 64)**

 Betriebsausgaben sind grundsätzlich im Zeitpunkt des Abflusses zu erfassen. Ausnahmen ergeben sich insbesondere aus § 11 Abs. 2 EStG.

emischten Aufwendungen ist ausschließlich der betrieblich/beruflich<br>Anteil anzusetzen (z. B. Telekommunikationsaufwendungen). Die stehend aufgeführten Betriebsausgaben sind grundsätzlich mit dem Nettobetrag anzusetzen. Die abziehbaren Vorsteuerbeträge sind in Zeile 48 einzutragen. Klein- unternehmer geben den Bruttobetrag an. Gleiches gilt für Steuerpflichtige, die den Vorsteuerabzug nach den §§ 23, 23a und 24 Abs. 1 UStG pauschal vorneh- men (vgl. Ausführungen zu Zeile 48). emischten Aufwendungen<br>Anteil anzusetzen (z. B. Bei gemischten Aufwendungen ist ausschließlich der betrieblich/beruflich veran<br>lasste Anteil anzusetzen (z. B. Telekommunikationsaufwendungen). Die nach

 Unterhält eine **steuerbegünstigte Körperschaft** ausschließlich steuerpflichtige schäftsbetriebe, bei denen der Gewinn mit dem branchenüb-<br>oder pauschal mit 15 % der Einnahmen angesetzt wird, sind keine Angaben zu den tatsächlichen Betriebsausgaben vorzunehmen. wirtschaftliche Geschäftsbetriebe, bei denen der Gewinn mit dem branchenüb-lichen Reingewinn oder pauschal mit 15 % der Einnahmen angesetzt wird, sind

 Die Vorschriften der §§ 4h EStG, 8a KStG (Zinsschranke) sind zu beachten.

## **Zeile 21**

 Nach H 18.2 (Betriebsausgabenpauschale) EStH können bei hauptberuflicher selbständiger schriftstellerischer oder journalistischer Tätigkeit pauschal 30 % der Betriebseinnahmen, maximal 2.455 € jährlich, bei wissenschaftlicher, künstle rischer und schriftstellerischer Nebentätigkeit sowie bei nebenamtlicher Lehr- und Prüfungstätigkeit pauschal 25 % der Betriebseinnahmen, maximal 614 € jährlich, statt der tatsächlich angefallenen Betriebsausgaben geltend gemacht werden (weiter mit Zeile 64).

 Für Tagespflegepersonen besteht nach dem BMF-Schreiben vom 20.05.2009, BStBl I S. 642, die Möglichkeit, pauschal 300 € je Kind und Monat als Betriebs- ausgaben abzuziehen. Die Pauschale bezieht sich auf eine wöchentliche Betreu- ungszeit von 40 Stunden und ist bei geringerer Betreuungszeit zeitanteilig zu kürzen.

 Ebenfalls einzutragen sind hier die Freibeträge

- nach § 3 Nr. 26 EStG für bestimmte nebenberufliche Tätigkeiten in Höhe von maximal 2.400 € (Übungsleiterfreibetrag),
- – nach § 3 Nr. 26a EStG für andere nebenberufliche Tätigkeiten im gemeinnüt- zigen Bereich in Höhe von maximal 720 € (Ehrenamtspauschale) und
- nach § 3 Nr. 26b EStG für Aufwandsentschädigungen an ehrenamtliche Be treuer in Höhe von maximal 2.400  $\epsilon$ .

 Die Freibeträge nach § 3 Nr. 26 EStG und § 3 Nr. 26b EStG dürfen zusammen den Betrag von 2.400 € nicht überschreiten. Die Steuerbefreiung nach § 3 Nr. 26a EStG ist ausgeschlossen, wenn für die Einnahmen aus der Tätigkeit – ganz oder teilweise – eine Steuerbefreiung nach § 3 Nr. 12, 26 oder 26b EStG gewährt wird.

#### **Zeile 22**

 Die **sachlichen Bebauungskosten** umfassen im Falle der Pauschalie- rung die mit der Erzeugung landwirtschaftlicher Produkte in Zusammenhang stehenden Kosten wie z. B. Düngung, Pflanzenschutz, Versicherungen, Beiträge, die Umsatzsteuer auf angeschaffte Anlagegüter und die Kosten für den Unterhalt/ Betrieb von Wirtschaftsgebäuden, Maschinen und Geräten. Hierzu gehören auch weitere sachliche Kosten wie z. B. Ausbaukosten bei selbst ausbauenden Wein- baubetrieben oder die Kosten für Flaschenweinausbau.

 Die AfA für angeschaffte oder hergestellte Wirtschaftsgüter kann nicht pauschaliert werden und ist in den Zeilen 26 bis 34 einzutragen.

 Soweit Betriebsausgaben **nicht** zu den sachlichen Bebauungskosten gehö- ren und in den Zeilen 23 ff. nicht aufgeführt sind, können diese in Zeile 51 Wegebau, sonstige Grundbesitzabgaben, Aufwendungen für den Vertrieb der Er- zeugnisse oder Hagelversicherungsbeiträge. eingetragen werden. Hierunter fallen z. B. Aufwendungen für Flurbereinigung und

 Bei forstwirtschaftlichen Betrieben kann in Zeile 22 eine **Betriebsausgabenschale** von 55 % der Einnahmen aus der Verwertung des eingeschlagenen<br>es abgezogen werden (§ 51 EStDV). Die Pauschale beträgt 20 %, soweit das<br>: auf dem Stamm verkauft wird. Mit den pauschalen Betriebsausgaben sind sämtliche Betriebsausgaben mit Ausnahme der Wiederaufforstungskosten und der Minderung des Buchwerts für ein Wirtschaftsgut Baumbestand abgegolten. Die Wiederaufforstungskosten sind in Zeile 23 bzw. 24 einzutragen; eine Minde- rung des Buchwerts ist in Zeile 35 zu erfassen. **schale** von<br>es abgezog<br>∶ auf dem S **pauschale** von 55 % der Einnahmen aus der Verwertung des eingeschlagenen<br>Holzes abgezogen werden (§ 51 EStDV). Die Pauschale beträgt 20 %, soweit das<br>Holz auf dem Stamm verkauft wird. Mit den pauschalen Betriebsausgaben s

 Die tatsächlich angefallenen Betriebsausgaben (vgl. Zeilen 23 bis 63) sind dann um diese (mit der Pauschale abgegoltenen) Betriebsausgaben zu kürzen.

#### **Zeile 23**

 Bitte beachten Sie, dass die Anschaffungs-/Herstellungskosten für bestimmte Wirt- schaftsgüter des Umlaufvermögens (vor allem Anteile an Kapitalgesellschaften, Wertpapiere, Grund und Boden, Gebäude) erst im Zeitpunkt des Zuflusses des Veräußerungserlöses/der Entnahme aus dem Betriebsvermögen als Betriebsausgabe zu erfassen sind.

#### **Zeile 24**

 Zu erfassen sind die von Dritten erbrachten Dienstleistungen, die in unmittel- barem Zusammenhang mit dem Betriebszweck stehen (z. B. Fremdleistungen, Provisionen sowie Kosten für freie Mitarbeiter).

#### **Zeile 25**

Sie hier Betriebsausgaben für Gehälter, Löhne und ge für Ihre Arbeitnehmer ein. Hierzu rechnen sämtliche Bruttolohn- und Gehalts- aufwendungen einschließlich der gezahlten Lohnsteuer (auch Pauschalsteuer nach § 37b EStG) und anderer Nebenkosten. Tragen Sie hier Betriebsausgaben für Gehälter, Löhne und Versicherungsbeiträ-

# **Absetzung für Abnutzung (Zeilen 26 bis 35)**

 Zur Erläuterung kann die Anlage AVEÜR beigefügt werden.

 Bei Personengesellschaften sind die Angaben zur Gesamthand vorzunehmen.

 Die nach dem 05.05.2006 angeschafften, hergestellten oder in das Betriebsver- mögen eingelegten Wirtschaftsgüter des Anlage- sowie bestimmte Wirtschaftsgü-<sup>.</sup> des Umlaufvermögens sind mit dem Anschaffungs-/Herstellungsdatum, den<br>ischaffungs-/Herstellungskosten und den vorgenommenen Abschreibungen in besondere, laufend zu führende Verzeichnisse aufzunehmen (§ 4 Abs. 3 Satz 5 EStG, R 4.5 Abs. 3 EStR). Bei Umlaufvermögen gilt diese Verpflichtung vor allem für Anteile an Kapitalgesellschaften, Wertpapiere, Grund und Boden sowie Ge- ter des Umlaufvermögens sind mit dem Anschaffungs-/Herstellungsdatum, den Anschaffungs-/Herstellungskosten und den vorgenommenen Abschreibungen in bäude.

 Für zuvor angeschaffte, hergestellte oder in das Betriebsvermögen eingelegte Wirtschaftsgüter gilt dies nur für nicht abnutzbare Wirtschaftsgüter des Anlagevermögens.

## **Zeilen 26 bis 28**

 Die Anschaffungs-/Herstellungskosten von selbständigen, abnutzbaren Wirt- schaftsgütern sind grundsätzlich im Wege der AfA über die betriebsgewöhnliche Nutzungsdauer zu verteilen. Wirtschaftsgüter sind abnutzbar, wenn sich deren Nutzbarkeit infolge wirtschaftlichen oder technischen Wertverzehrs erfahrungs- gemäß auf einen beschränkten Zeitraum erstreckt. Grund und Boden gehört zu den nicht abnutzbaren Wirtschaftgütern.

 Immaterielle Wirtschaftsgüter sind z. B. erworbene Firmen- oder Praxiswerte.

 Falls neben der normalen AfA weitere Abschreibungen (z. B. außergewöhnliche Abschreibungen) erforderlich werden, sind diese ebenfalls hier einzutragen.

# **Zeile 31**

beweglichen Wirtschaftsgütern können neben der Abschreibung nach §<br>1 oder 2 EStG im Jahr der Anschaffung/Herstellung und in den vier fo genden Jahren Sonderabschreibungen nach § 7g Abs. 5 EStG bis zu insgesamt 20 % der Anschaffungs-/Herstellungskosten in Anspruch genommen werden. Bei beweglichen Wirtschaftsgütern können neben der Abschreibung nach § 7 Abs. 1 oder 2 EStG im Jahr der Anschaffung/Herstellung und in den vier fol-

 Die Sonderabschreibungen können nur in Anspruch genommen werden, wenn Wj. vor Anschaffung oder Herstellung der Gewinn ohne Berücksichtigung des<br>vestitionsabzugsbetrages 100.000 € nicht überschreitet. Land- und Forstwirte den Investitionsabzugsbetrag auch in Anspruch nehmen, wenn zwar die<br>grenze überschritten ist, der Wirtschaftswert bzw. Ersatzwirtschaftswert von 125.000 € aber nicht. Darüber hinaus muss das Wirtschaftsgut im Jahr der Anschaffung oder Herstellung und im darauf folgenden Wj. in einer inländischen triebsstätte Ihres Betriebs ausschließlich oder fast ausschließlich (mindestens<br>90 %) betrieblich genutzt werden (BMF-Schreiben vom 08.05.2009, BStBI I im Wj. vor Anschaffung oder Herstellung der Gewinn ohne Berücksichtigung des<br>Investitionsabzugsbetrages 100.000 € nicht überschreitet. Land- und Forstwirte können den Investitionsabzugsbetrag auch in Anspruch nehmen, wenn zwar die Gewinngrenze überschritten ist, der Wirtschaftswert bzw. Ersatzwirtschaftswert Betriebsstätte Ihres Betriebs ausschließlich oder fast ausschließlich (mindestens zu 90 %) betrieblich genutzt werden (BMF-Schreiben vom 08.05.2009, BStBl I S. 633).

#### **Zeile 32**

 Hier sind die Herabsetzungsbeträge nach § 7g Abs. 2 EStG einzutragen (siehe auch Ausführungen zu Zeile 73).

# **Zeilen 33 und 34**

 In Zeile 33 sind Aufwendungen für GWG nach § 6 Abs. 2 EStG und in Zeile 34 ist die Auflösung eines Sammelpostens nach § 6 Abs. 2a EStG einzutragen. Nach § 6 Abs. 2 EStG können die Anschaffungs-/Herstellungskosten bzw. der Einla- gewert von abnutzbaren, beweglichen und einer selbständigen Nutzung fähigen Wirtschaftsgütern des Anlagevermögens in voller Höhe als Betriebsausgaben abgezogen werden, wenn die um einen enthaltenen Vorsteuerbetrag verminder- ten Anschaffungs-/Herstellungskosten bzw. deren Einlagewert für das einzelne Wirtschaftsgut 410 € nicht übersteigen (GWG).

 Aufwendungen für GWG von mehr als 150 € sind in ein besonderes, laufend zu führendes Verzeichnis aufzunehmen.

#### In der Anlage AVEÜR erfolgt keine Eintragung.

: und selbständig nutzungsfähige Wirtschaftsgüter,<br>Ilungskosten bzw. deren Einlagewert 150 €, aber nicht 1.000 € übersteigen, kann nach § 6 Abs. 2a EStG im Wj. der Anschaffung/ Herstellung oder Einlage auch ein Sammelposten gebildet werden. Dieses Wahl- recht kann nur einheitlich für alle im Wj. angeschafften/hergestellen bzw. einge- legten Wirtschaftsgüter in Anspruch genommen werden. Im Fall der Bildung eines können daher im Wirtschaftsjahr lediglich die Aufwendungen für<br>∵mit Anschaffungs- oder Herstellungskosten bis 150 € als GWG (Zeile 33) berücksichtigt werden; bei Anschaffungs- oder Herstellungskosten von über 1.000 € sind die Aufwendungen über die voraussichtliche Nutzungsdauer zu verteilen (vgl. Zeile 28). Für abnutzbare, bewegliche und selbständig nutzungsfähige Wirtschaftsgüter, deren Anschaffungs-/Herstellungskosten bzw. deren Einlagewert 150 €, aber Sammelpostens können daher im Wirtschaftsjahr lediglich die Aufwendungen für Wirtschaftsgüter mit Anschaffungs- oder Herstellungskosten bis 150 € als GWG

 Weitere Erläuterungen zur bilanzsteuerlichen Behandlung von GWG und zum sowie dessen jährlicher Auflösung mit einem Fünftel finden Sie in<br>reiben vom 30.09.2010, BStBI I S. 755. Sammelposten sowie dessen jährlicher Auflösung mit einem Fünftel finden Sie in dem BMF–Schreiben vom 30.09.2010, BStBl I S. 755.

# **Zeile 35**

 Scheiden Wirtschaftsgüter z. B. aufgrund Verkauf, Entnahme oder Verg bei Zerstörung aus dem Betriebsvermögen aus, so ist hier der<br>: als Betriebsausgabe zu berücksichtigen. Das gilt nicht für Wirtsc güter des Sammelpostens. Der Restbuchwert ergibt sich regelmäßig aus den Anaffungs-/Herstellungskosten bzw. dem Einlagewert, ggf. vermindert um die bis<br>Zeitpunkt des Ausscheidens berücksichtigten AfA-Beträge und Sonderab- schreibungen. Für nicht abnutzbare Wirtschaftsgüter des Anlagevermögens ist der Zeitpunkt der Vereinnahmung des Veräußerungserlöses maßgebend. schrottung bei Zerstörung aus dem Betriebsvermögen aus, so ist hier der Rest<br>buchwert als Betriebsausgabe zu berücksichtigen. Das gilt nicht für Wirtschafts schaffungs-/Herstellungskosten bzw. dem Einlagewert, ggf. vermindert um die bis zum Zeitpunkt des Ausscheidens berücksichtigten AfA-Beträge und Sonderab-

# **Raumkosten und sonstige Grundstücksaufwendungen (Zeilen 36 bis 38)**

 Aufwendungen für ein häusliches Arbeitszimmer sind ausschließlich in Zeile 55 zu erfassen.

#### **Zeile 37**

 Hier sind die Miete und sonstige Aufwendungen für eine betrieblich veranlasste pelte Haushaltsführung einzutragen. Mehraufwendungen für<br>nicht hier, sondern in Zeile 54 zu erfassen, Kosten für Familie in den Zeilen 58 bis 63. doppelte Haushaltsführung einzutragen. Mehraufwendungen für Verpflegung sind nicht hier, sondern in Zeile 54 zu erfassen, Kosten für Familienheimfahrten

#### **Zeile 38**

 Tragen Sie hier die Aufwendungen für betrieblich genutzte Grundstücke (z. B. Grundsteuer, Instandhaltungsaufwendungen) ein. Die AfA ist in Zeile 26 zu be- rücksichtigen. Schuldzinsen sind in die Zeilen 46 f. einzutragen.

# **Sonstige unbeschränkt abziehbare Betriebsausgaben (Zeilen 39 bis 51)**

# **Zeile 40**

ː sind nur die Ubernachtungs- und Reisenebenkosten bei Geschäftsreisen des<br>ıerpflichtigen einzutragen. Verpflegungsmehraufwendungen sind in Zeile 54, Fahrtkosten in den Zeilen 58 ff. zu berücksichtigen. Aufwendungen für Reisen von Arbeitnehmern sind in Zeile 25 zu erfassen. Hier sind nur die Übernachtungs- und Reisenebenkosten bei Geschäftsreisen des Steuerpflichtigen einzutragen. Verpflegungsmehraufwendungen sind in Zeile 54,

# **Zeilen 46 und 47**

 Tragen Sie in Zeile 46 die Schuldzinsen für gesondert aufgenommene Darlehen von Anschaffungs-/Herstellungskosten von Wirtschaftsg<br>gens ein (ohne Schuldzinsen im Zusammenhang mit dem lichen Arbeitszimmer – diese sind in Zeile 55 einzutragen). zur Finanzierung von Anschaffungs-/Herstellungskosten von Wirtschaftsgütern des Anlagevermögens ein (ohne Schuldzinsen im Zusammenhang mit dem häus-

 In diesen Fällen unterliegen die Schuldzinsen nicht der Abzugsbeschränkung. Die übrigen Schuldzinsen sind in Zeile 47 einzutragen. Diese sind bis zu einem Betrag von 2.050 € unbeschränkt abzugsfähig.

 Darüber hinaus sind sie nur beschränkt abzugsfähig, wenn sog. Überentnahmen getätigt wurden.

 Eine Überentnahme ist der Betrag, um den die Entnahmen die Summe aus Ge- winn und Einlagen des Gewinnermittlungszeitraumes unter Berücksichtigung der Vorjahreswerte übersteigen. Die nicht abziehbaren Schuldzinsen werden dabei mit 6 % der Überentnahmen ermittelt.

der Ermittlung der Überentnahmen ist grundsätzlich vom Gewinn/Verlust vor Anwendung des § 4 Abs. 4a EStG (Zeile 80) auszugehen. Der Hinzurechnungs- betrag nach § 4 Abs. 4a EStG ist in Zeile 81 einzutragen. Bei der Ermittlung der Überentnahmen ist grundsätzlich vom Gewinn/Verlust vor

die geltend gemachten Schuldzinsen, ohne Berücksichtigung der zinsen für Darlehen zur Finanzierung von Anschaffungs- oder Herstellungskosten von Wirtschaftsgütern des Anlagevermögens, den Betrag von 2.050 € überstei- gen, ist bei Einzelunternehmen die Anlage SZE beizufügen. Wenn die geltend gemachten Schuldzinsen, ohne Berücksichtigung der Schuld-

 Bei Gesellschaften/Gemeinschaften sind die nicht abziehbaren Schuldzinsen gesellschafterbezogen zu ermitteln. Der nicht abziehbare Teil der Schuldzinsen ist deshalb für jeden Beteiligten gesondert zu berechnen (vgl. Anlage FE 5 zur Feststellungserklärung). Der Betrag von 2.050 € ist auf die Mitunternehmer nach ihrer Schuldzinsenquote aufzuteilen. Weitere Erläuterungen dazu finden Sie im BMF-Schreiben vom 07.05.2008, BStBl I S. 588.

en und Einlagen sind unabhängig von der Abzugsfähigkeit der<br>gesondert aufzuzeichnen. Die Entnahmen und Einlagen sind unabhängig von der Abzugsfähigkeit der Schuldzinsen gesondert aufzuzeichnen.

#### **Zeile 48**

 Die in Eingangsrechnungen enthaltenen Vorsteuerbeträge auf die Betriebsaus- gaben gehören im Zeitpunkt ihrer Bezahlung zu den Betriebsausgaben und sind einzutragen. Dazu zählen bei Anwendung der §§ 23, 23a und 24 Abs. 1 UStG<br>die tatsächlich gezahlten Vorsteuerbeträge für die Anschaffung von Wirt- schaftsgütern des Anlagevermögens, jedoch nicht die nach Durchschnittssätzen hier einzutragen. Dazu zählen bei Anwendung der §§ 23, 23a und 24 Abs. 1 UStG auch die tatsächlich gezahlten Vorsteuerbeträge für die Anschaffung von Wirtermittelten Vorsteuerbeträge.

sind nur die Vorsteuerbeträge für tungen an den steuerpflichtigen wirtschaftlichen Geschäftsbetrieb einzutragen. Bei **steuerbegünstigten Körperschaften** sind nur die Vorsteuerbeträge für Leis-

#### **Zeile 49**

 Die aufgrund der Umsatzsteuervoranmeldungen oder aufgrund der Umsatzsteu- erjahreserklärung an das Finanzamt gezahlte und ggf. verrechnete Umsatzsteuer ist hier einzutragen.

 Eine innerhalb von 10 Tagen nach Beginn des Kalenderjahres fällige und entsteuer-Vorauszahlung für das Vorjahr ist dabei als regelma<br>Ausgabe i. S. des § 11 Abs. 2 Satz 2 EStG im Vorjahr als triebsausgabe zu berücksichtigen. richtete Umsatzsteuer-Vorauszahlung für das Vorjahr ist dabei als regelmäßig wiederkehrende Ausgabe i. S. des § 11 Abs. 2 Satz 2 EStG im Vorjahr als Be-

*Beispiel: Die Umsatzsteuer-Vorauszahlung für den Monat Dezember 2013 ist am 10. Januar des Folgejahres fällig. Wird die Umsatzsteuer-Vorauszahlung tatsächlich bis zum 10. Januar entrichtet, so ist diese Zahlung in 2013 als Betriebsausgabe zu berücksichtigen. Wenn Sie einen Lastschriftauftrag erteilt haben, das Konto die nötige Deckung aufweist und der Lastschriftauftrag nicht widerrufen wird, ist bei Abgabe der Voranmeldung bis zum 10. Januar ein Abfluss zum Fälligkeitstag anzunehmen, auch wenn die tatsächliche Belastung Ihres Kontos später erfolgt.* 

 Die Zinsen zur Umsatzsteuer sind in Zeile 47, die übrigen steuerlichen Nebenleingen (Verspätungszuschlag, Säumniszuschlag etc.) in Zeile 51 zu erfassen.<br>mehreren Betrieben ist eine Aufteilung entsprechend der auf den einzelnen Zahlungen vorzunehmen. stungen (Verspätungszuschlag, Säumniszuschlag etc.) in Zeile 51 zu erfassen.<br>Bei mehreren Betrieben ist eine Aufteilung entsprechend der auf den einzelnen<br>Betrieb entfallenden Zahlungen vorzunehmen.

n **steuerbegünstigten Körperschaften** ist hier nur der Anteil einzutragen, der<br><sup>;</sup> die Umsätze des steuerpflichtigen wirtschaftlichen Geschäftsbetriebs entfällt. Von **steuerbegünstigten Körperschaften** ist hier nur der Anteil einzutragen, der<br>auf die Umsätze des steuerpflichtigen wirtschaftlichen Geschäftsbetriebs entfällt.

#### **Zeile 51**

 Tragen Sie hier die übrigen unbeschränkt abziehbaren Betriebsausgaben ein, soweit diese nicht in den Zeilen 21 bis 50 berücksichtigt worden sind.

# **Beschränkt abziehbare Betriebsausgaben und Gewerbesteuer (Zeilen 52 bis 57)**

 Beschränkt abziehbare Betriebsausgaben sind in einen nicht abziehbaren und einen abziehbaren Teil aufzuteilen.

gen für die in § 4 Abs. 7 EStG genannten Zwecke, insbesondere<br>und Bewirtungen, sind einzeln und getrennt von den sonstigen Aufwendungen für die in § 4 Abs. 7 EStG genannten Zwecke, insbesondere Geschenke und Bewirtungen, sind einzeln und getrennt von den sonstigen Betriebsausgaben aufzuzeichnen.

#### **Zeile 52**

 Aufwendungen für Geschenke an Personen, die nicht Arbeitnehmer sind (z. B. schäftspartner), und die ggf. darauf entfallende Pauschalsteuer nach § 37b<br>sind nur dann abzugsfähig, wenn die Anschaffungs- oder Herstellungs- kosten der dem Empfänger im Gewinnermittlungszeitraum zugewendeten Gegenstände 35 € nicht übersteigen. an Geschäftspartner), und die ggf. darauf entfallende Pauschalsteuer nach § 37b EStG, sind nur dann abzugsfähig, wenn die Anschaffungs- oder Herstellungs-

 Die Aufwendungen dürfen nur berücksichtigt werden, wenn aus dem Beleg oder den Aufzeichnungen der Geschenkempfänger zu ersehen ist. Wenn im Hinblick auf die Art des zugewendeten Gegenstandes (z. B. Taschenkalender, Kugel- schreiber) die Vermutung besteht, dass die Freigrenze von 35 € bei dem einzel- nen Empfänger im Gewinnermittlungszeitraum nicht überschritten wird, ist eine Angabe der Namen der Empfänger nicht erforderlich.

#### **Zeile 53**

 Aufwendungen für die Bewirtung von Personen aus geschäftlichem Anlass sind zu 70 % abziehbar und zu 30 % nicht abziehbar. Die in Zeile 48 zu berücksichti- gende hierauf entfallende Vorsteuer ist allerdings voll abziehbar.

 Abziehbar zu 70 % sind nur Aufwendungen, die nach der allgemeinen Verkehrs- auffassung als angemessen anzusehen und deren Höhe und betriebliche Ver- anlassung nachgewiesen sind. Zum Nachweis der Höhe und der betrieblichen Veranlassung sind schriftlich Angaben zu Ort, Tag, Teilnehmer und Anlass der Bewirtung sowie Höhe der Aufwendungen zu machen. Bei Bewirtung in einer Gaststätte genügen Angaben zu dem Anlass und den Teilnehmern der Bewirtung; Rechnung über die Bewirtung ist beizufügen. Es werden grundsätzlich nur<br>schinell erstellte und maschinell registrierte Rechnungen anerkannt (vgl. BMF- Schreiben vom 21.11.1994, BStBl I S. 855). die Rechnung über die Bewirtung ist beizufügen. Es werden grundsätzlich nur maschinell erstellte und maschinell registrierte Rechnungen anerkannt (vgl. BMF-

# **Zeile 54**

 Verpflegungsmehraufwendungen anlässlich einer Geschäftsreise oder einer beh veranlassten doppelten Haushaltsführung sind hier zu erfassen. F:<br>sind in den Zeilen 58 bis 63 zu berücksichtigen. Sonstige Reise- Reisenebenkosten tragen Sie bitte in Zeile 40 ein. Aufwendungen für die Ver- pflegung sind unabhängig vom tatsächlichen Aufwand nur in Höhe der Pausch- trieblich veranlassten doppelten Haushaltsführung sind hier zu erfassen. Fahrt-kosten sind in den Zeilen 58 bis 63 zu berücksichtigen. Sonstige Reise- und beträge abziehbar.

 Pauschbeträge (für Reisen im Inland)

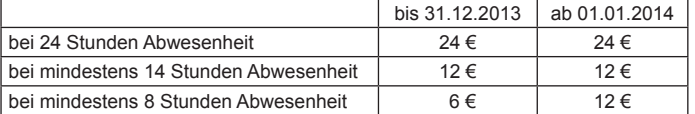

 Die Reisekosten für Ihre Arbeitnehmer tragen Sie bitte in Zeile 25 ein.

# **Zeile 55**

 Aufwendungen für ein häusliches Arbeitszimmer sowie die Kosten der Ausstattung sind grundsätzlich nicht abziehbar.

 Steht für die betriebliche/berufliche Tätigkeit kein anderer (Büro-)Arbeitsplatz zur Verfügung, sind die Aufwendungen bis zu einem Betrag von maximal 1.250 € abziehbar.

der abziehbaren Aufwendungen auf 1.250 € gilt nicht, wenn das Arbeitszimmer den Mittelpunkt der gesamten betrieblichen und beruflichen Betätigung bildet. Der Tätigkeitsmittelpunkt ist dabei nach dem inhaltlichen (qua- litativen) Schwerpunkt der gesamten betrieblichen und beruflichen Betätigung zu bestimmen; der Umfang der zeitlichen Nutzung hat dabei nur Indizwirkung. Weitere Erläuterungen finden Sie in dem BMF-Schreiben vom 02.03.2011, BStBl I S. 195. ziehbar.<br>Die Beschränkung der abziehbaren Aufwendungen auf 1.250 € gilt nicht, wenn

# **Zeile 56**

 In diese Zeile sind die sonstigen beschränkt abziehbaren Betriebsausgaben (z. B. Geldbußen) und die nicht abziehbaren Betriebsausgaben (z. B. Aufwen- dungen für Jagd oder Fischerei, für Segel- oder Motorjachten sowie für ähnliche Zwecke und die hiermit zusammenhängenden Bewirtungen) einzutragen.

sind getrennt nach "nicht abziehbar" und "abziehbar" zu Die Aufwendungen sind getrennt nach "nicht abziehbar" und "abziehbar" zu er fassen.

 Aufwendungen für Wege zwischen Wohnung und Betriebsstätte sowie für Famili- enheimfahrten sind nicht hier, sondern in den Zeilen 58 bis 63 zu erklären.

 Aufwendungen, die die Lebensführung des Steuerpflichtigen oder anderer Personen berühren, sind nicht abziehbar, soweit sie nach allgemeiner Verkehrsauf fassung als unangemessen anzusehen sind.

 Von Gerichten oder Behörden im Inland oder von Organen der Europäischen Union festgesetzte Geldbußen, Ordnungsgelder oder Verwarnungsgelder sind nicht abziehbar. Von Gerichten oder Behörden anderer Staaten festgesetzte Geldbußen fallen nicht unter das Abzugsverbot. In einem Strafverfahren festge- setzte Geldstrafen sind nicht abziehbar. Eine von einem ausländischen Gericht verhängte Geldstrafe kann bei Widerspruch zu wesentlichen Grundsätzen der deutschen Rechtsordnung Betriebsausgabe sein.

# **Zeile 57**

 Die Gewerbesteuer und die darauf entfallenden Nebenleistungen für Erhebungs- zeiträume, die nach dem 31.12.2007 enden, sind keine Betriebsausgaben. Diese Beträge sind als "nicht abziehbar" zu behandeln. Nachzahlungen für frühere Er hebungszeiträume können als Betriebsausgabe abgezogen werden. Erstattungs- beträge für Erhebungszeiträume, die nach dem 31.12.2007 enden, mindern die ehbaren Betriebsausgaben; Erstattungsbeträge für frühere<br>⊢mindern die abziehbaren Betriebsausgaben. Erstattung sind mit negativem Vorzeichen einzutragen. nicht abziehbaren Betriebsausgaben; Erstattungsbeträge für frühere Erhebungs-zeiträume mindern die abziehbaren Betriebsausgaben. Erstattungsüberhänge

# **Kraftfahrzeugkosten und andere Fahrtkosten**

# **(Zeilen 58 bis 63)**

**Zeile 61** 

 Kosten für die betriebliche Nutzung eines privaten Kraftfahrzeuges können ent- weder pauschal mit 0,30 € je km oder mit den anteiligen tatsächlich entstandenen Aufwendungen angesetzt werden. Dies gilt entsprechend für Kraftfahrzeuge, die zu einem anderen Betriebsvermögen gehören.

#### **Zeile 62**

 Aufwendungen für Wege zwischen Wohnung und Betriebsstätte können nur ein- geschränkt als Betriebsausgaben abgezogen werden.

 Grundsätzlich darf nur die Entfernungspauschale als Betriebsausgabe berück- sichtigt werden (vgl. Zeile 63).

 Deshalb werden hier zunächst die tatsächlichen Aufwendungen, die auf Wege schen Wohnung und Betriebsstätte entfallen, eingetragen. Sie mindern damit<br>· tatsächlich ermittelten Gesamtaufwendungen (Betrag aus Zeilen 58 bis 60 zuzüglich AfA und Zinsen). Nutzen Sie ein Fahrzeug für Fahrten zwischen Wohng und Betriebsstätte, für das die Privatnutzung nach der 1 %-Regelung ermit-<br>: wird (vgl. Zeile 17 sowie BMF-Schreiben vom 18.11.2009, BStBI I S. 1326 und vom 15.11.2012, BStBl I S. 1099), ist der Kürzungsbetrag wie folgt zu berechnen: zwischen Wohnung und Betriebsstätte entfallen, eingetragen. Sie mindern damit Ihre tatsächlich ermittelten Gesamtaufwendungen (Betrag aus Zeilen 58 bis 60 nung und Betriebsstätte, für das die Privatnutzung nach der 1 %-Regelung ermit-telt wird (vgl. Zeile 17 sowie BMF-Schreiben vom 18.11.2009, BStBl I S. 1326 und

#### 0,03 % des Listenpreises

- x Kalendermonate der Nutzung für Wege zwischen Wohnung und Betriebsstätte
- x einfache Entfernung (km) zwischen Wohnung und Betriebsstätte zuzüglich (nur bei doppelter Haushaltsführung)

# 0,002 % des Listenpreises

- x Anzahl der Familienheimfahrten bei einer aus betrieblichem Anlass begründe ten doppelten Haushaltsführung
- x einfache Entfernung (km) zwischen Beschäftigungsort und Ort des eigenen **Hausstandes**

 Es ist höchstens der Wert einzutragen, der sich aus der Differenz der tatsächlich ermittelten Gesamtaufwendungen (Betrag aus den Zeilen 58 bis 60 zuzüglich AfA und Zinsen) und der Privatentnahme (Betrag aus Zeile 17) ergibt (sog. Kostendeckelung).

 Führen Sie ein Fahrtenbuch, so sind die danach ermittelten tatsächlichen Aufwendungen einzutragen.

 Nutzen Sie ein Fahrzeug für Fahrten zwischen Wohnung und Betriebsstätte, das nicht zu mehr als 50 % betrieblich genutzt wird, ist der Kürzungsbetrag durch sachgerechte Ermittlung nach folgendem Schema zu berechnen:

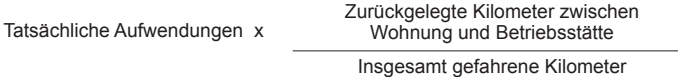

# **Zeile 63**

 Unabhängig von der Art des benutzten Verkehrsmittels sind die Aufwendungen für die Wege zwischen Wohnung und Betriebsstätte und für Familienheimfahrten nur in Höhe der folgenden Pauschbeträge abziehbar (Entfernungspauschale):

 Arbeitstage, an denen die Betriebsstätte aufgesucht wird x 0,30 €/km der ein- fachen Entfernung zwischen Wohnung und Betriebsstätte.

 Bei Familienheimfahrten beträgt die Entfernungspauschale ebenfalls 0,30 € je Entfernungskilometer.

 Die Entfernungspauschale gilt nicht für Flugstrecken. Die Entfernungspau- schale darf höchstens 4.500 € im Kalenderjahr betragen. Ein höherer Betrag als 00 € ist anzusetzen, soweit Sie ein eigenes oder zur Nutzung t<br>benutzen oder die Aufwendungen für die Benutzung öffentlicher den als Entfernungspauschale abziehbaren Betrag übersteigen. tel den als Entfernungspauschale abziehbaren Betrag übersteigen.<br>Tragen Sie den so ermittelten Betrag hier ein. 4.500 € ist anzusetzen, soweit Sie ein eigenes oder zur Nutzung überlassenes<br>Kfz benutzen oder die Aufwendungen für die Benutzung öffentlicher Verkehrsmit-

# **Ermittlung des Gewinns (Zeilen 71 bis 82)**

#### **Zeile 73**

 Wurde für ein Wirtschaftsgut der Investitionsabzugsbetrag nach § 7g Abs. 1 EStG in Anspruch genommen, so ist im Wj. der Anschaffung oder Herstellung der Inmaximal 40 % der Anschaffungs-/Herstellungskost)<br>zurechnen. Nach § 7g Abs. 2 Satz 2 EStG können die schaffungs-/Herstellungskosten des Wirtschaftsguts um bis zu 40 %, höchstens um die Hinzurechnung, gewinnmindernd herabgesetzt werden.<br>setzungbeträge sind in Zeile 32 einzutragen. Die Bemessungsgrui für weitere Absetzungen und Abschreibungen verringert sich entsprechend. vestitionsabzugsbetrag (maximal 40 % der Anschaffungs-/Herstellungskosten) gewinnerhöhend hinzuzurechnen. Nach § 7g Abs. 2 Satz 2 EStG können die An-jedoch um die Hinzurechnung, gewinnmindernd herabgesetzt werden. Diese Herabsetzungbeträge sind in Zeile 32 einzutragen. Die Bemessungsgrundlage

 Die Höhe der Beträge und die Ausübung des Wahlrechts sind für jedes einzelne Wirtschaftsgut auf gesondertem Blatt zu erläutern.

## **Zeile 74**

 Soweit die Auflösung der jeweiligen Rücklagen nicht auf der Übertragung des ußerungsgewinns (§§ 6b, 6c EStG) auf ein begünstigtes Wirtscha<br>sind diese Beträge mit 6 % pro Wj. des Bestehens zu verzinsen Veräußerungsgewinns (§§ 6b, 6c EStG) auf ein begünstigtes Wirtschaftsgut be<br>ruht, sind diese Beträge mit 6 % pro Wj. des Bestehens zu verzinsen (Gewinn zuschlag).

#### **Zeile 75**

 Steuerpflichtige können nach § 7g EStG für die künftige Anschaffung oder Her- stellung von abnutzbaren beweglichen Wirtschaftsgütern des Anlagevermögens bis zu 40 % der voraussichtlichen Anschaffungs-/Herstellungskosten gewinnmindernd berücksichtigen (Investitionsabzugsbeträge).

 Bei Einnahmenüberschussrechnung ist Voraussetzung, dass

- 1. der Gewinn (vor Berücksichtigung von Investitionsabzugsbeträgen) nicht mehr als 100.000 € oder der Wirtschaftswert bzw. der Ersatzwirtschaftswert bei Land- und Forstwirten nicht mehr als 125.000 € beträgt und
- 2. der Steuerpflichtige beabsichtigt, das Wirtschaftsgut in den folgenden drei Wjen. anzuschaffen/herzustellen und
- 3. das Wirtschaftsgut im Wj. der Anschaffung/Herstellung und im darauf fol genden Jahr in einer inländischen Betriebsstätte dieses Betriebs ausschließ- lich oder fast ausschließlich (mindestens zu 90 %) betrieblich genutzt wird und
- 4. der Steuerpflichtige das Wirtschaftsgut seiner Funktion nach benennt sowie die voraussichtlichen Anschaffungs-/Herstellungskosten angibt.

Summe der berücksichtigten Investitionsabzugsbeträge darf im Wj. des<br>zugs und in den drei vorangegangenen Wjen. insgesamt nicht mehr als  $\epsilon$  betragen. Die Summe der berücksichtigten Investitionsabzugsbeträge darf im Wj. des Abzugs und in den drei vorangegangenen Wjen. insgesamt nicht mehr als

Höhe der Beträge ist für jedes einzelne Wirtschaftsgut auf gesondertem Blatt erläutern (vgl. BMF-Schreiben vom 08.05.2009, BStBI I S. 633). 200.000 € betragen.<br>Die Höhe der Beträge ist für jedes einzelne Wirtschaftsgut auf gesondertem Blatt<br>zu erläutern (vgl. BMF-Schreiben vom 08.05.2009, BStBl I S. 633).

## **Zeile 76**

 Beim Übergang von der Gewinnermittlung durch Betriebsvermögensvergleich bzw. nach Durchschnittssätzen zur Gewinnermittlung nach § 4 Abs. 3 EStG sind die durch den Wechsel der Gewinnermittlungsart bedingten Hinzurechnungen und Abrechnungen im ersten Jahr nach dem Übergang zur Gewinnermittlung nach § 4 Abs. 3 EStG vorzunehmen.

 Bei Aufgabe oder Veräußerung des Betriebs ist eine Schlussbilanz nach den Grundsätzen des Betriebsvermögensvergleichs zu erstellen. Ein entsprechender Übergangsgewinn/-verlust ist ebenfalls hier einzutragen.

#### **Zeile 77**

 Hier sind die gesondert und einheitlich festgestellten Ergebnisanteile aus Beteili- gungen an Personengesellschaften (Mitunternehmerschaften, vermögensverwal- tende Personengesellschaften und Kostenträgergemeinschaften wie z. B. Büro- gemeinschaften) einzutragen. Die in der gesonderten und einheitlichen Feststel- lung berücksichtigten Betriebseinnahmen und -ausgaben dürfen nicht zusätzlich in den Zeilen 9 bis 76 angesetzt werden.

 Soweit Ergebnisanteile dem Teileinkünfteverfahren bzw. § 8b KStG unterliegen, sind sie hier in voller Höhe (einschl. steuerfreier Anteile) einzutragen. Die ent- sprechende Korrektur erfolgt in Zeile 79.

#### **Zeile 79**

 Nach § 3 Nr. 40 EStG und § 8b KStG werden die dort aufgeführten Erträge (teil- weise) steuerfrei gestellt. Damit in Zusammenhang stehende Aufwendungen sind nach § 3c Abs. 2 EStG und § 8b KStG (teilweise) nicht zum Abzug zugelassen. <sup>.</sup> Saldo aus den Erträgen und den Aufwendungen ist als Gesamtbetrag zu<br>ären. Ein steuerfreier Betrag ist abzuziehen und ein steuerlich nicht abzugs- fähiger Betrag ist als Korrekturbetrag hinzuzurechnen. Der Saldo aus den Erträgen und den Aufwendungen ist als Gesamtbetrag zu erklären. Ein steuerfreier Betrag ist abzuziehen und ein steuerlich nicht abzugs-

# **Rücklagen und stille Reserven (Zeilen 83 bis 86) Zeile 83**

# **Rücklage nach § 6c i.V.m. § 6b EStG**

 Bei der Veräußerung von Anlagevermögen ist der Erlös in Zeile 16 als Einnahme zu erfassen. Sie haben dann die Möglichkeit, bei bestimmten Wirtschaftsgütern (z. B. Grund und Boden, Gebäude, Aufwuchs) den entstehenden Veräußerungs- gewinn (sog. stille Reserven) von den Anschaffungs-/Herstellungskosten ange- schaffter oder hergestellter Wirtschaftgüter abzuziehen (vgl. Zeile 84). Soweit ι diesen Abzug nicht im Wj. der Veräußerung vorgenommen haben, können<br>den Veräußerungsgewinn in eine steuerfreie Rücklage einstellen, die als Be- triebsausgabe behandelt wird. Die Anschaffung/Herstellung muss innerhalb von vier (bei Gebäuden sechs) Wjen. nach Veräußerung erfolgen. Anderenfalls ist eine Verzinsung der Rücklage vorzunehmen (vgl. Zeile 74). Die Rücklage ist in diesen Fällen gewinnerhöhend aufzulösen. Sie diesen Abzug nicht im Wj. der Veräußerung vorgenommen haben, können Sie den Veräußerungsgewinn in eine steuerfreie Rücklage einstellen, die als Be-

# **Rücklage für Ersatzbeschaffung nach R 6.6 EStR**

 Erhalten Sie Entschädigungszahlungen für Wirtschaftsgüter, die aufgrund hö- herer Gewalt (z. B. Brand, Sturm, Überschwemmung, Diebstahl, unverschuldeter Unfall) oder zur Vermeidung eines behördlichen Eingriffs (z. B. Enteignung) aus Betriebsvermögen ausgeschieden sind, können Sie den e<br>in eine Rücklage für Ersatzbeschaffung nach R 6.6 EStR dem Betriebsvermögen ausgeschieden sind, können Sie den entstehenden Ge-winn in eine Rücklage für Ersatzbeschaffung nach R 6.6 EStR gewinnmindernd einstellen.

# **Zusatz für steuerbegünstigte Körperschaften:**

agen, die steuerbegünstigte Körperschaften im ideellen Bereich gebildet<br>ι (§ 58 Nr. 6 und 7 AO), mindern nicht den Gewinn und sind deshalb hier Rücklagen, die steuerbegünstigte Körperschaften im ideellen Bereich gebildet haben (§ 58 Nr. 6 und 7 AO), mindern nicht den Gewinn und sind deshalb hier nicht einzutragen.

# **Zeile 85**

 Wirtschaftsgüter, für die ein Ausgleichsposten nach § 4g EStG gebildet wurde, sind in ein laufend zu führendes Verzeichnis aufzunehmen. Dieses Verzeichnis ist der Steuererklärung beizufügen.

# **Entnahmen und Einlagen (Zeilen 87 und 88)**

 Hier sind die Entnahmen und Einlagen einzutragen, die nach § 4 Abs. 4a EStG gesondert aufzuzeichnen sind. Dazu zählen nicht nur die durch die private Nut- zung betrieblicher Wirtschaftsgüter oder Leistungen entstandenen Entnahmen, sondern auch die Geldentnahmen und -einlagen (z. B. privat veranlasste Geldab- hebung vom betrieblichen Bankkonto oder Auszahlung aus der Kasse). Entnahnen und Einlagen, die nicht in Geld bestehen, sind grundsätzlich mit dem Teilwert<br>· ggf. zuzüglich Umsatzsteuer – anzusetzen (vgl. Ausführungen zu Zeile 16). men und Einlagen, die nicht in Geld bestehen, sind grundsätzlich mit dem Teilwert – ggf. zuzüglich Umsatzsteuer – anzusetzen (vgl. Ausführungen zu Zeile 16).

# **Erläuterungen zur Anlage AVEÜR (Anlageverzeichnis)**

In der Spalte "Anschaffungs-/Herstellungskosten/Einlagewert" sind die histo rischen Anschaffungs-/Herstellungskosten bzw. Einlagewerte, der zu Beginn des Gewinnermittlungszeitraums vorhandenen Wirtschaftsgüter, ggf. vermindert um übertragene Rücklagen, Zuschüsse oder Herabsetzungsbeträge nach § 7g Abs. 2 EStG, einzutragen.

In der Spalte "Zugänge" sind die Wirtschaftsgüter mit den Anschaffungs-/Herstel lungskosten oder dem Einlagewert, ggf. vermindert um übertragene Rücklagen, Zuschüsse oder Herabsetzungsbeträge nach § 7g Abs. 2 EStG, einzutragen.

Minderung durch einen Zuschuss ist als negativer Zugangsbetrag im Wj.<br>Bewilligung und nicht im Wj. der Vereinnahmung zu berücksichtigen. Auch andere nachträgliche Minderungen der Anschaffungs- und Herstellungskosten sind als negative Zugangsbeträge zu erfassen. Minderung<br>Bewilligung Die Minderung durch einen Zuschuss ist als negativer Zugangsbetrag im Wj. der Bewilligung und nicht im Wj. der Vereinnahmung zu berücksichtigen. Auch

# **Erläuterungen zur Anlage SZE (Ermittlung der nichtabziehbaren Schuldzinsen bei Einzelunternehmen)**

 Die Angaben in der Anlage SZE sind bei Einzelunternehmen zu übermitteln, wenn die geltend gemachten Schuldzinsen, ohne Berücksichtigung der Schuldzinsen für Darlehen zur Finanzierung von Anschaffungs- oder Herstellungskosten von Wirtschaftsgütern des Anlagevermögens, den Betrag von 2.050 € übersteigen. agungen in den Zeilen 4 bis 8 dienen der Ermittlung des<br>für Zwecke des § 4 Abs. 4a EStG (vgl. Rdnr. 8 des BM vom 17.11.2005, BStBl I S. 1019). Die Eintragungen in den Zeilen 4 bis 8 dienen der Ermittlung des maßgeblichen Gewinns für Zwecke des § 4 Abs. 4a EStG (vgl. Rdnr. 8 des BMF-Schreibens

# **Zeile 22**

 Hier sind die Schuldzinsen zur Finanzierung des Anlagevermögens lt. Zeile 46 der Anlage EÜR, die übrigen Schuldzinsen lt. Zeile 47 der Anlage EÜR und sol- che Schuldzinsen, die in anderen Beträgen (z. B. Aufwendungen für ein häus- liches Arbeitszimmer) enthalten sind, einzutragen, soweit sie keinen steuerlichen Abzugsbeschränkungen (mit Ausnahme der Vorschrift des § 4 Abs. 4a EStG) unterliegen.

## **Zeile 23**

 Hier ist grundsätzlich der Betrag der Schuldzinsen lt. Zeile 46 der Anlage EÜR einzutragen. Sofern in anderen Zeilen (z. B. Zeile 55 der Anlage EÜR zum häus- lichen Arbeitszimmer) weitere Schuldzinsen für Investitionsdarlehen enthalten sind, sind diese ebenfalls zu berücksichtigen. Korrekturen können sich auch hier auf Grund steuerlicher Abzugsbeschränkungen ergeben (vgl. Erläuterungen zu Zeile 22).